# Jet algorithms

Gavin P. Salam

LPTHE, UPMC Paris 6 & CNRS

CMS JetMet meeting CERN, Geneva 27 March 2008

<span id="page-0-0"></span>Based on work with M. Cacciari (LPTHE) & G. Soyez (BNL)

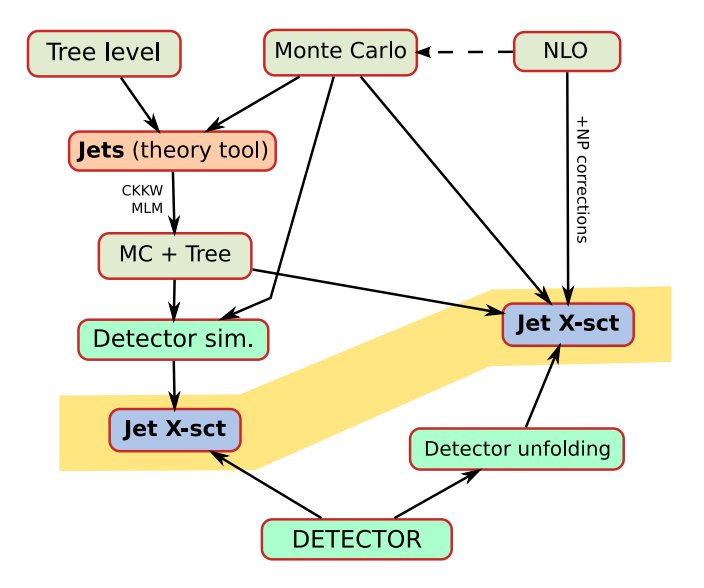

<span id="page-1-0"></span>Jet (definitions) provide central link between expt., "theory" and theory

- ▶ Jet algorithms and infrared & collinear safety
- $\blacktriangleright$  Pileup subtraction

 $\blacktriangleright$  Find some/all stable cones

 $\equiv$  cone pointing in same direction as the momentum of its contents

<span id="page-3-0"></span>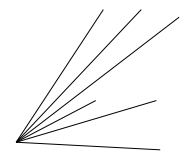

### $\blacktriangleright$  Find some/all stable cones

#### $\equiv$  cone pointing in same direction as the momentum of its contents

## $\triangleright$  Resolve cases of overlapping stable cones

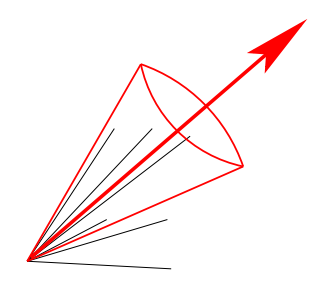

 $\blacktriangleright$  Find some/all stable cones

 $\equiv$  cone pointing in same direction as the momentum of its contents ▶ Resolve cases of overlapping stable cones

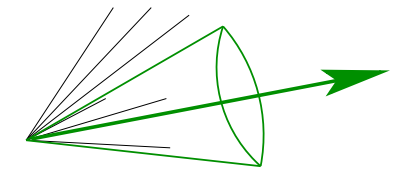

- $\blacktriangleright$  Find some/all stable cones
- $\equiv$  cone pointing in same direction as the momentum of its contents  $\triangleright$  Resolve cases of overlapping stable cones

By running a 'split–merge' procedure [Blazey et al. '00 (Run II jet physics)]

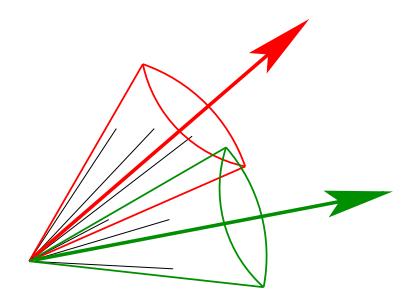

 $\blacktriangleright$  Find some/all stable cones

 $\equiv$  cone pointing in same direction as the momentum of its contents

 $\triangleright$  Resolve cases of overlapping stable cones

By running a 'split–merge' procedure [Blazey et al. '00 (Run II jet physics)]

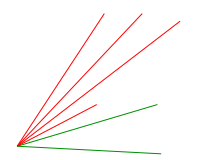

 $\blacktriangleright$  Find some/all stable cones

 $\equiv$  cone pointing in same direction as the momentum of its contents  $\blacktriangleright$  Resolve cases of overlapping stable cones By running a 'split–merge' procedure [Blazey et al. '00 (Run II jet physics)]

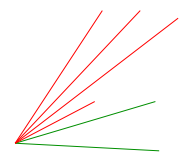

Qu: How do you find the stable cones?

Until recently used iterative methods:

 $\triangleright$  use each particle as a starting direction for cone; use sum of contents as new starting direction; repeat.

Iterative Cone with Split Merge (IC-SM) e.g. Tevatron cones (JetClu, midpoint) ATLAS cone

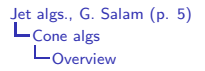

- ► Find one stable cone E.g. by iterating from hardest seed particle
- $\triangleright$  Call it a jet; remove its particles from the event; repeat

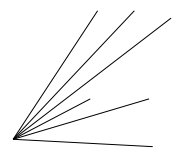

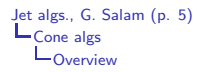

► Find one stable cone E.g. by iterating from hardest seed particle

 $\triangleright$  Call it a jet; remove its particles from the event; repeat

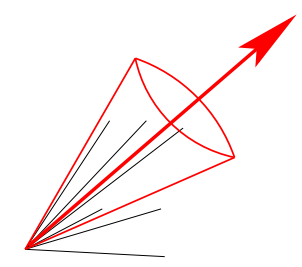

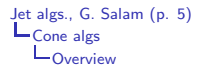

- ► Find one stable cone E.g. by iterating from hardest seed particle
- $\triangleright$  Call it a jet; remove its particles from the event; repeat

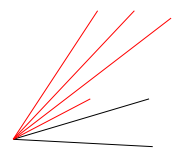

- ► Find one stable cone E.g. by iterating from hardest seed particle
- $\triangleright$  Call it a jet; remove its particles from the event; repeat

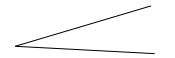

- ► Find one stable cone E.g. by iterating from hardest seed particle
- $\triangleright$  Call it a jet; remove its particles from the event; repeat

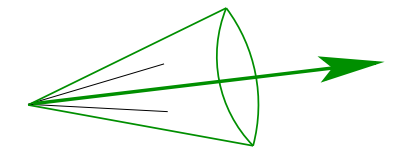

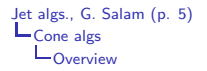

- ► Find one stable cone E.g. by iterating from hardest seed particle
- $\triangleright$  Call it a jet; remove its particles from the event; repeat

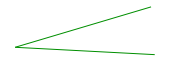

- $\triangleright$  Find one stable cone E.g. by iterating from hardest seed particle
- $\triangleright$  Call it a jet; remove its particles from the event; repeat

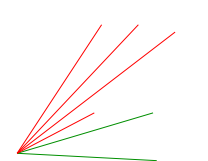

- $\blacktriangleright$  This is not the same algorithm
- $\blacktriangleright$  Many physics aspects differ

Iterative Cone with Progressive Removal (IC-PR)

e.g. CMS it. cone, [Pythia Cone, GetJet], . . .

<span id="page-16-0"></span>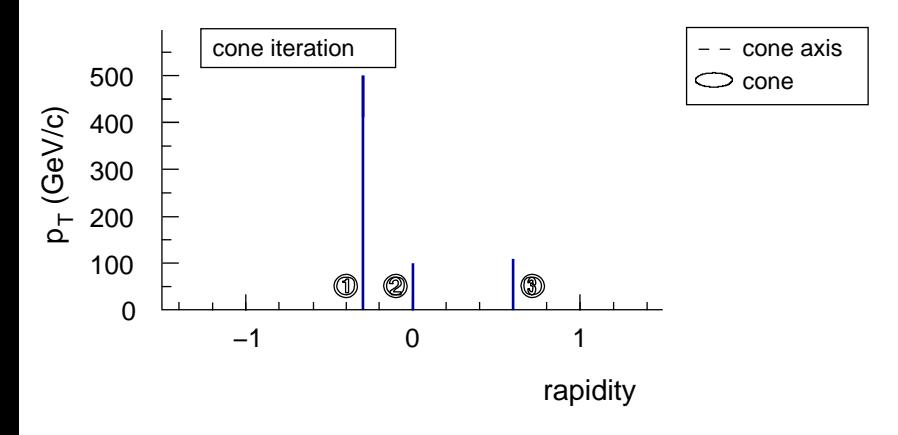

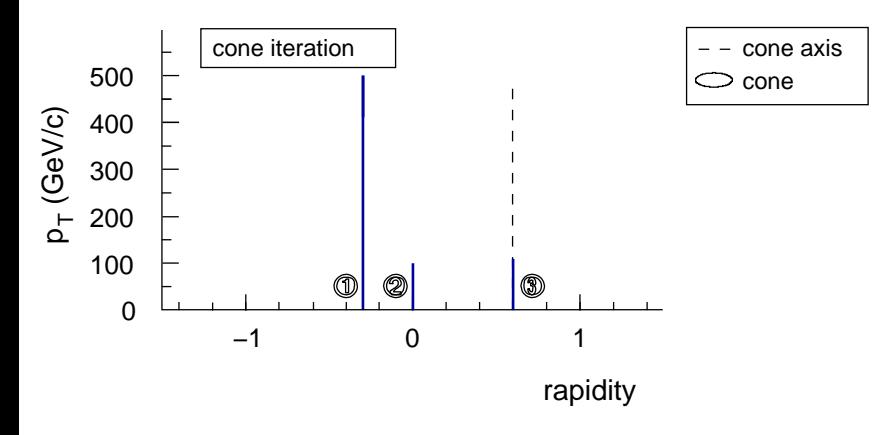

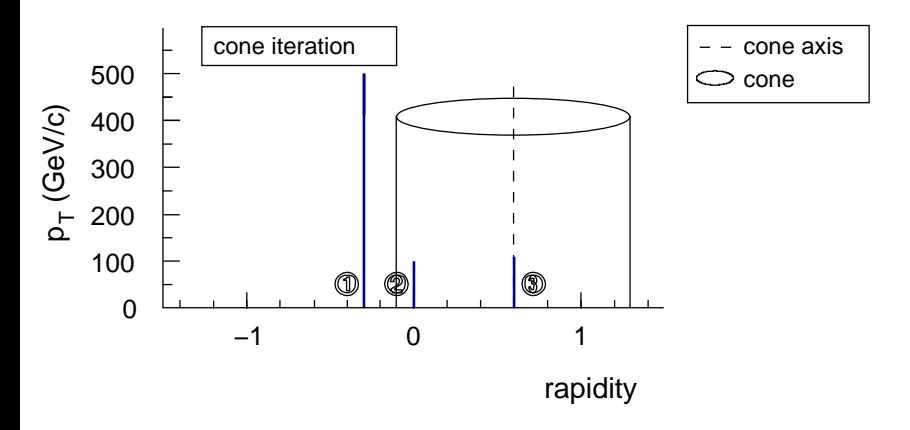

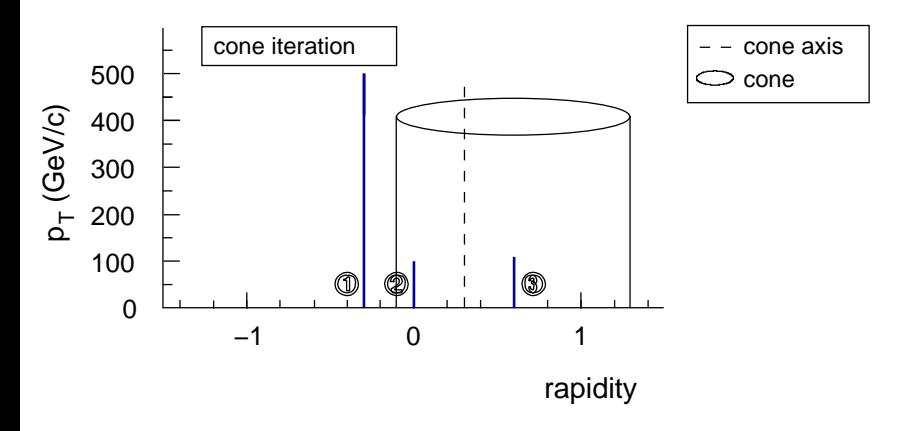

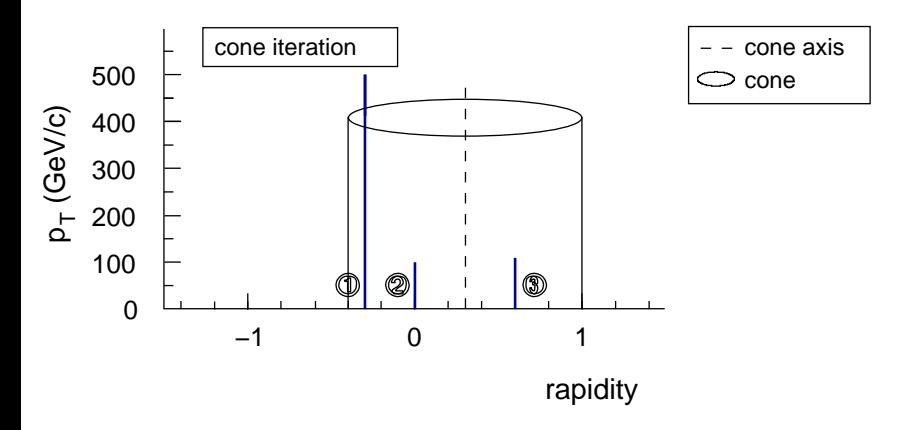

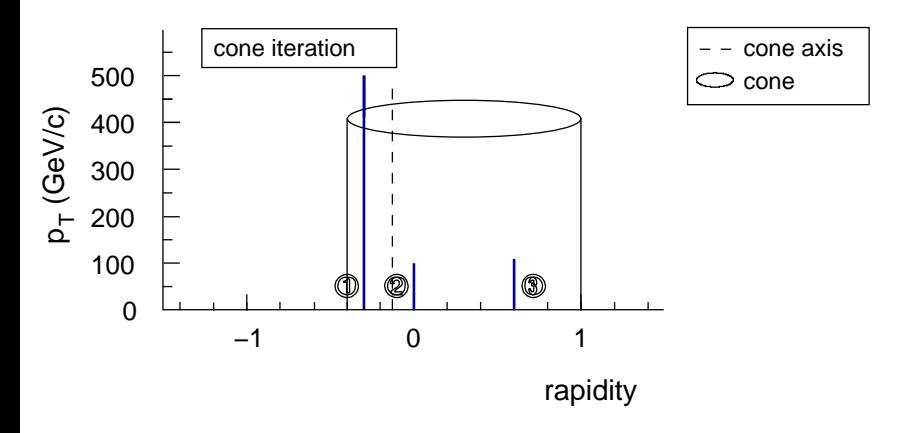

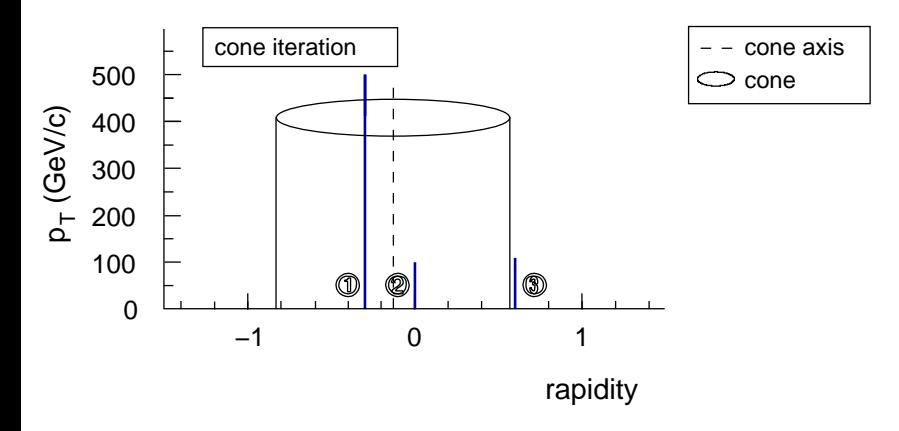

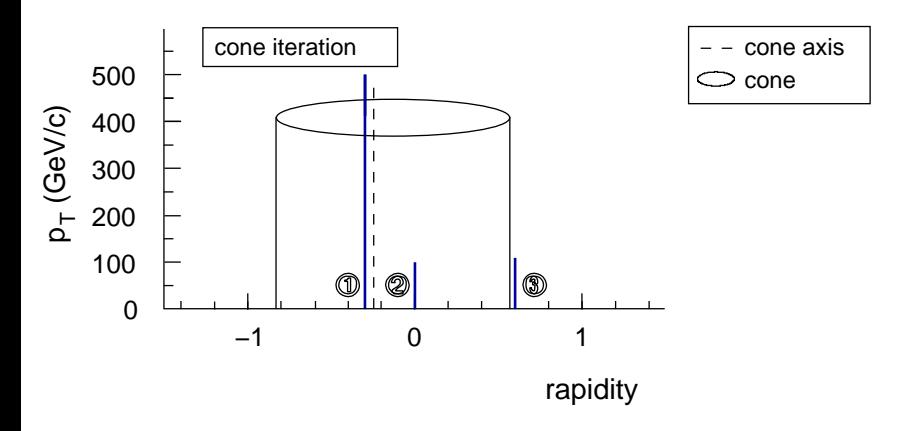

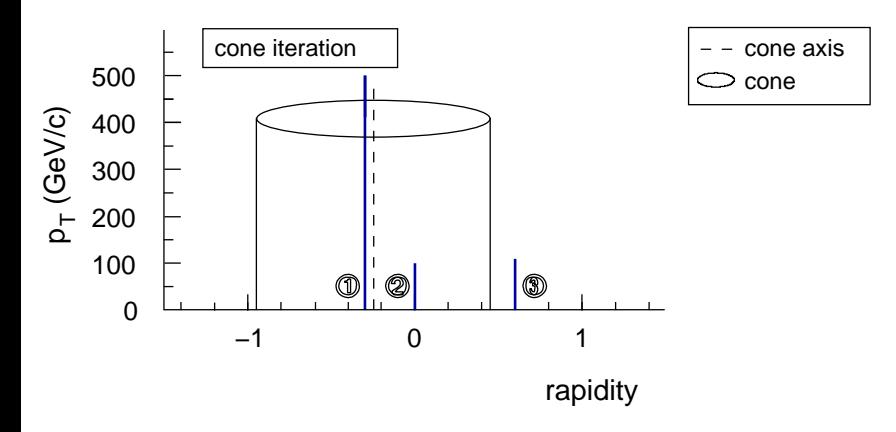

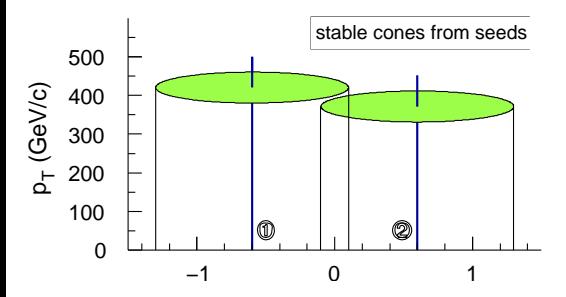

stable cones from seeds<br>
Extra soft particle adds new seed  $\rightarrow$  changes final jet configuration.

This is IR unsafe.

Kilgore & Giele '97

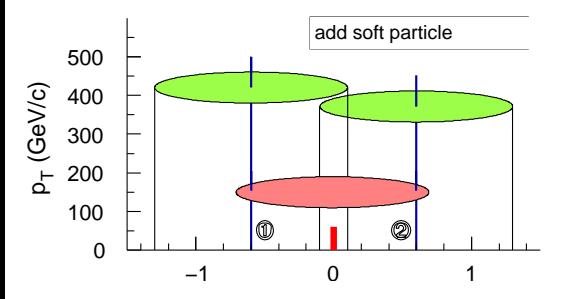

add soft particle **Extra** soft particle adds new seed  $\rightarrow$  changes final jet configuration.

This is IR unsafe.

Kilgore & Giele '97

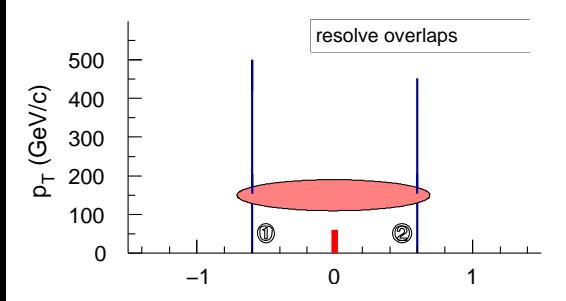

resolve overlaps **Extra** soft particle adds new seed  $\rightarrow$  changes final jet configuration.

This is IR unsafe.

Kilgore & Giele '97

Partial fix: add extra seeds at midpoints of all pairs, triplets, . . . of stable

But only **postpones** the problem by one order ...

Analogy: if you rely on Minuit to find minima of a function,

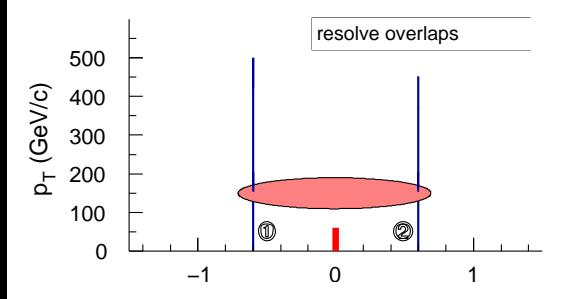

resolve overlaps **Extra** soft particle adds new seed  $\rightarrow$  changes final jet configuration.

This is IR unsafe.

Kilgore & Giele '97

Partial fix: add extra seeds at midpoints of all pairs, triplets, . . . of stable cones. Adopted for Tevatron Run II

But only **postpones** the problem by one order ...

Analogy: if you rely on Minuit to find minima of a function, in complex cases, results depend crucially on starting points

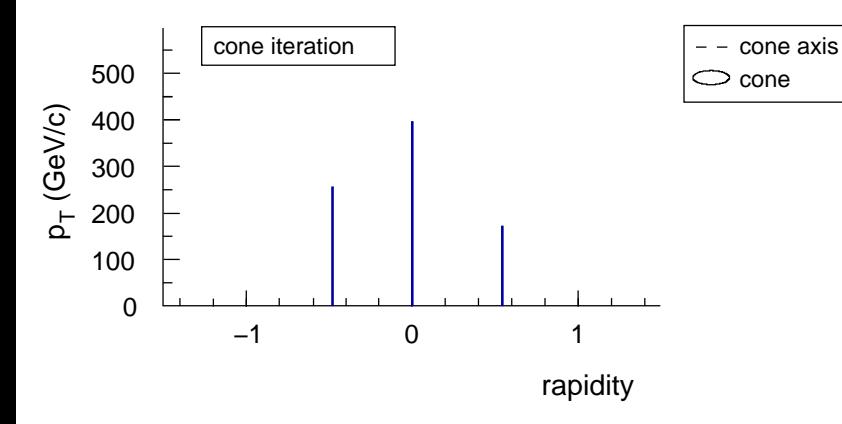

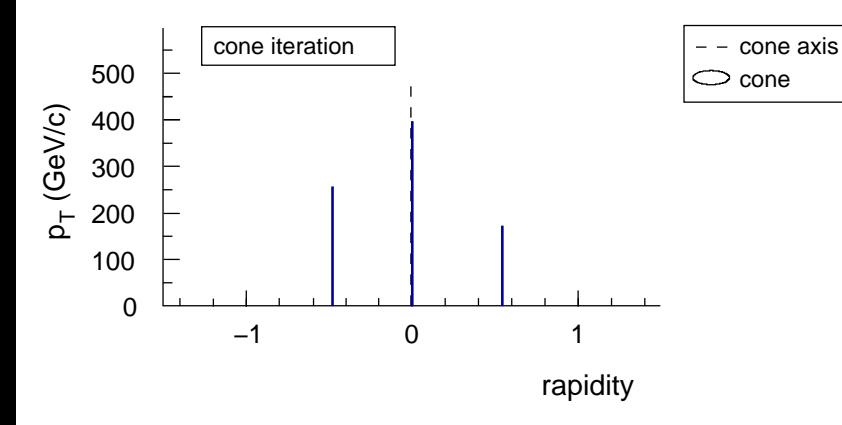

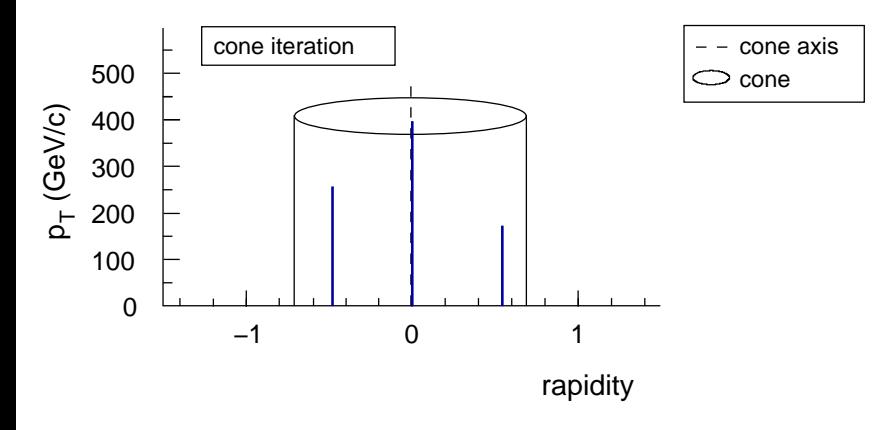

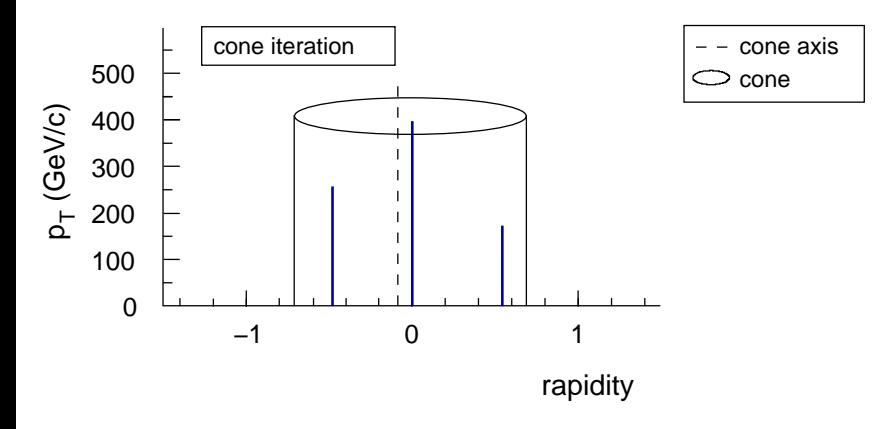

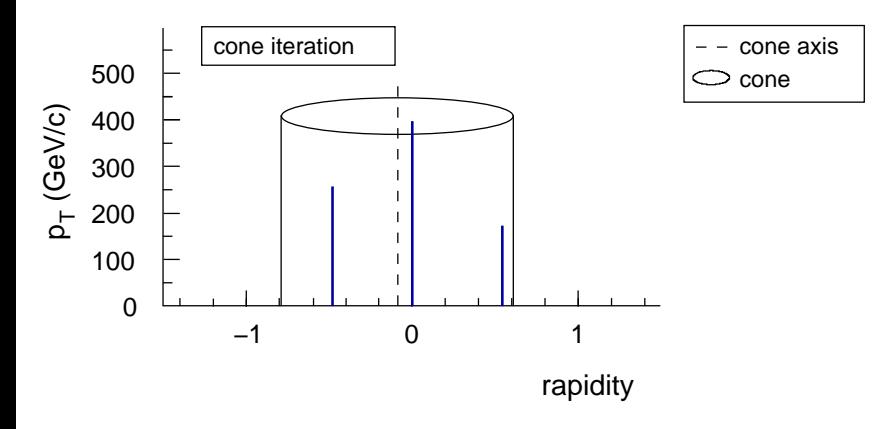

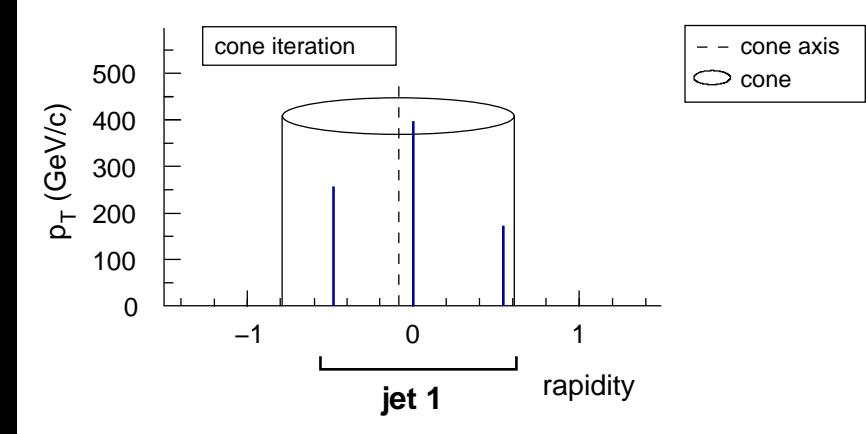

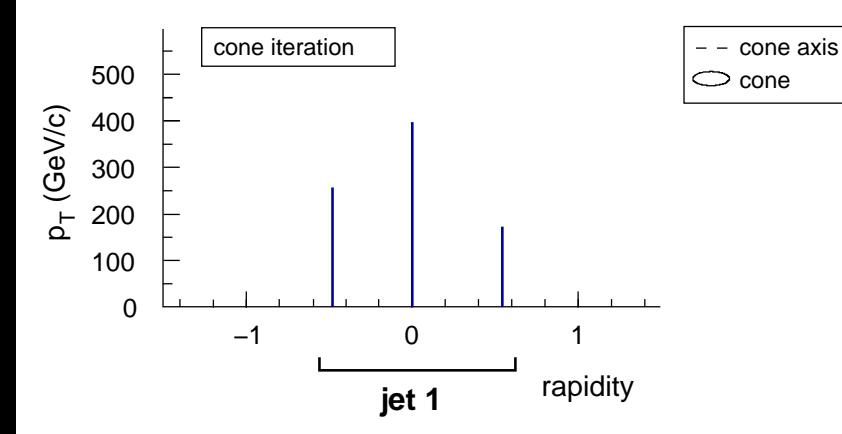
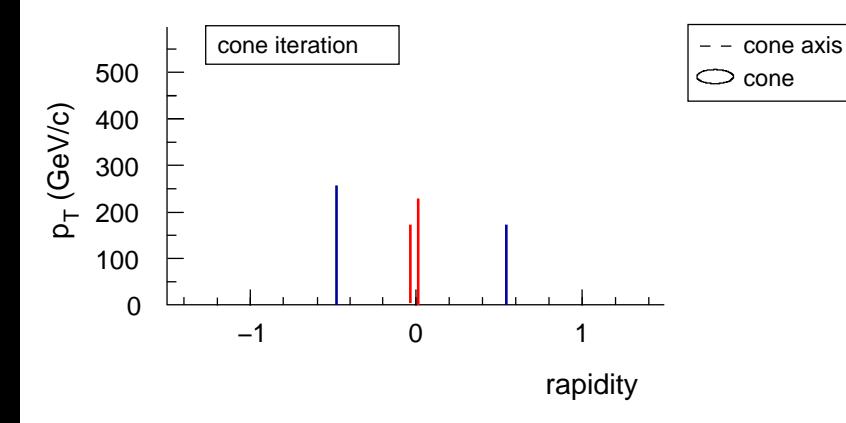

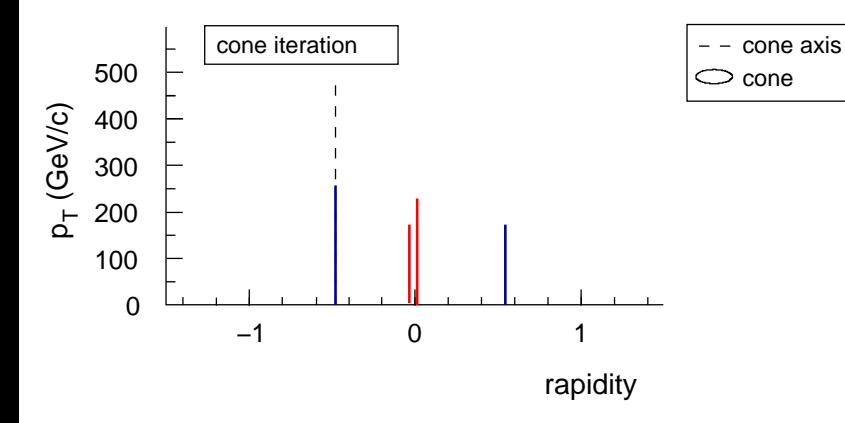

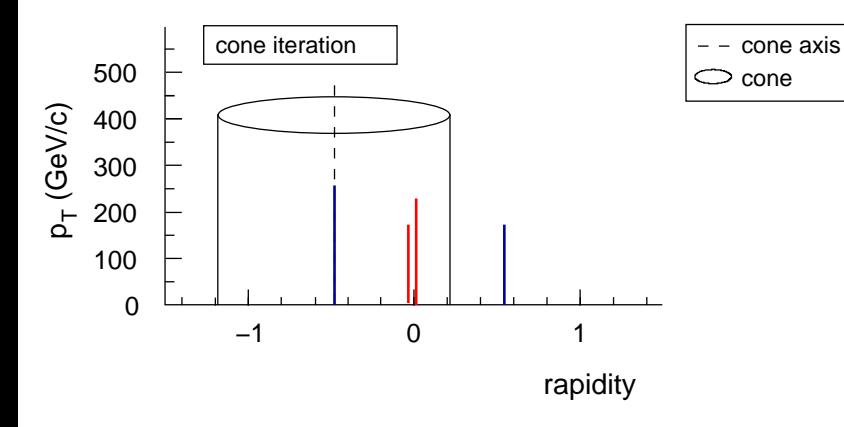

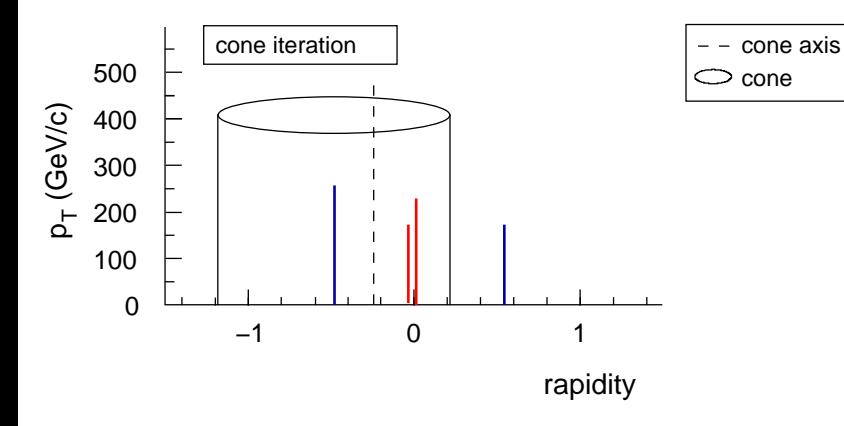

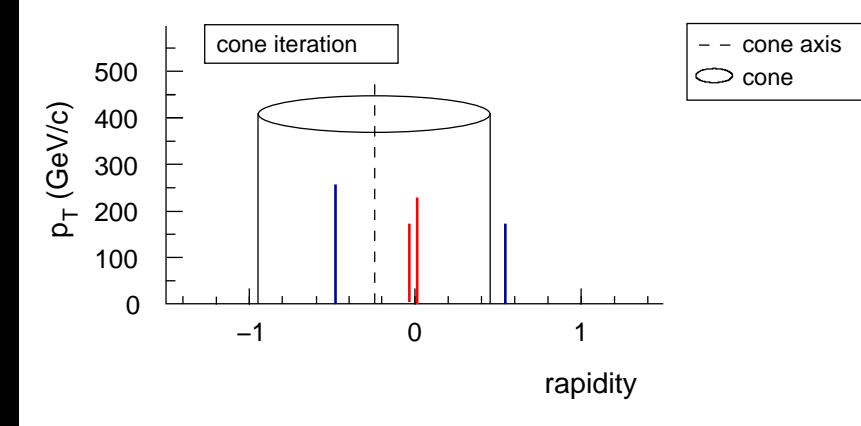

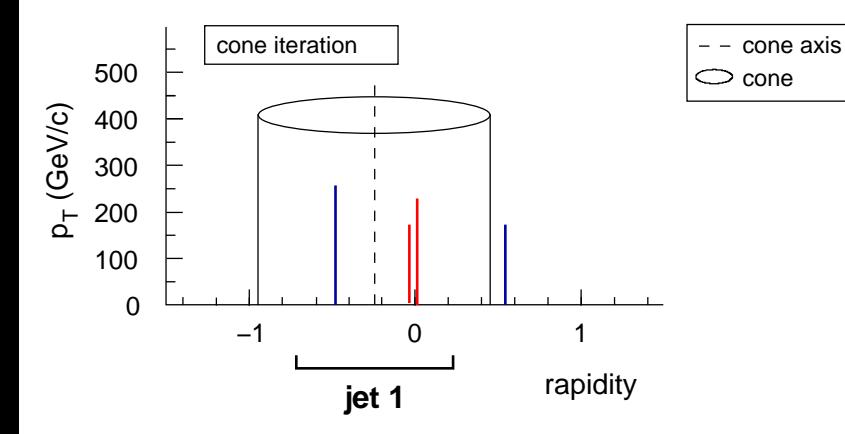

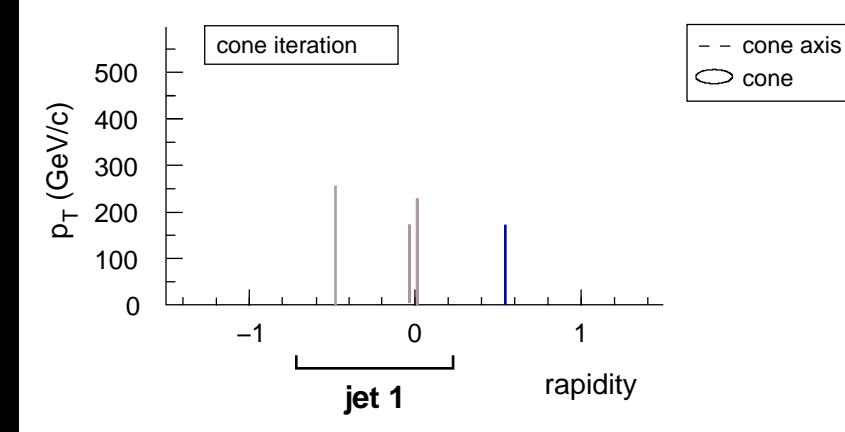

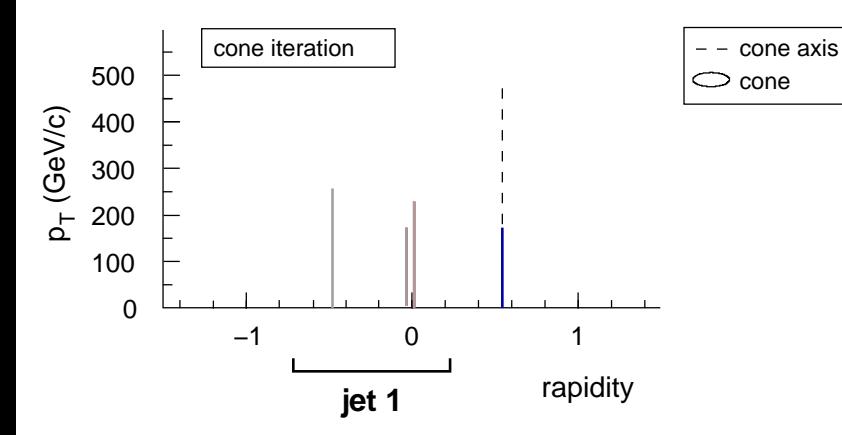

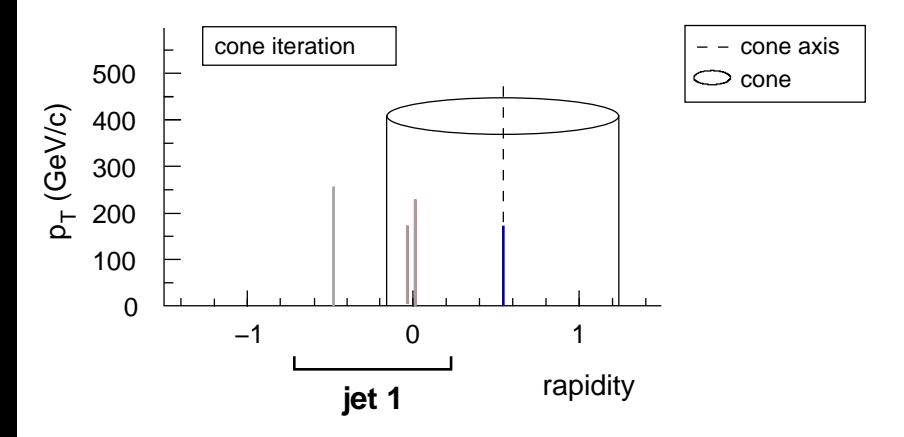

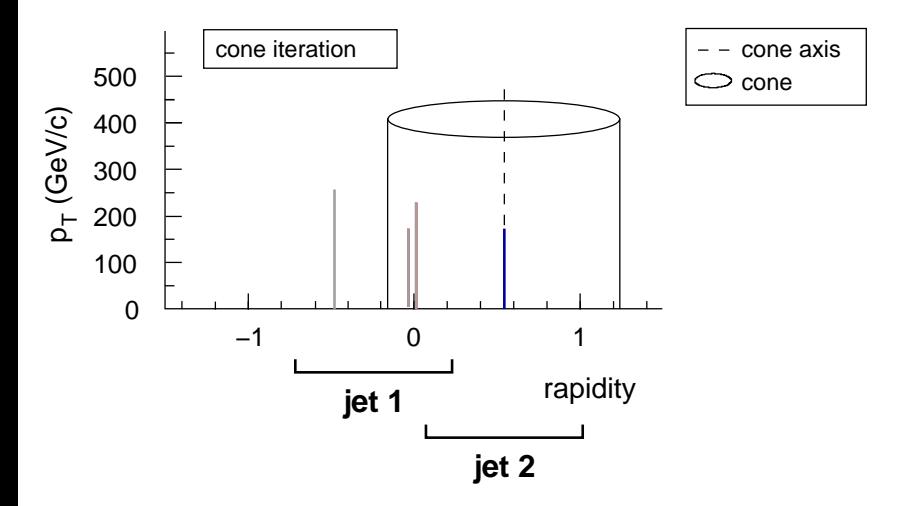

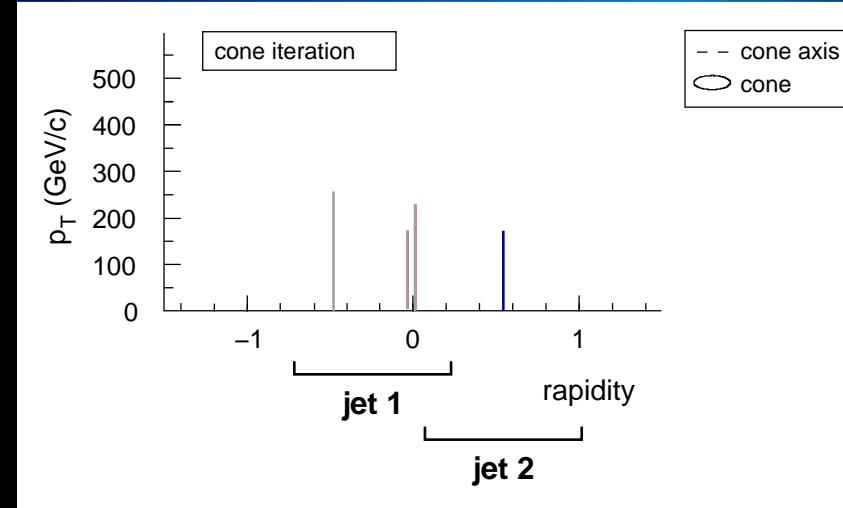

Collinear splitting can modify the hard jets: ICPR algorithms are

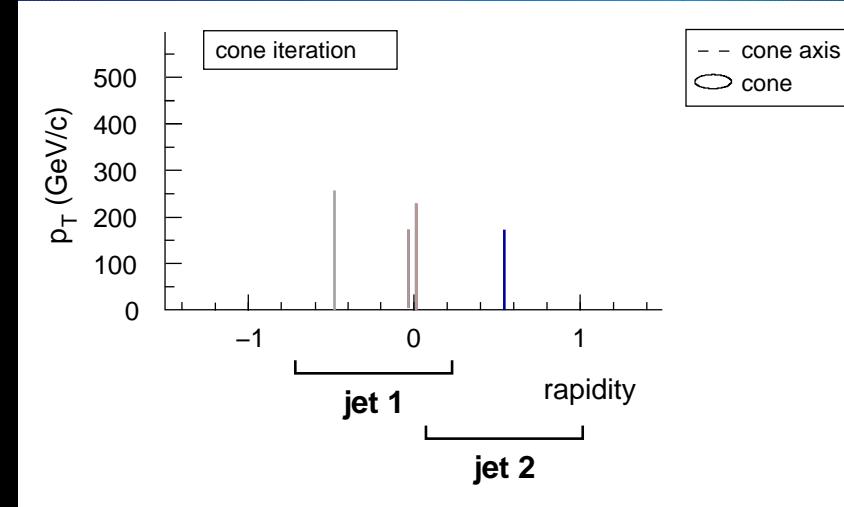

Collinear splitting can modify the hard jets: ICPR algorithms are collinear unsafe

# Infrared and Collinear Safety

### Snowmass Accord (1990):

#### <span id="page-48-0"></span>FERMILAB-Conf-90/249-E [E-741/CDF]

## Toward a Standardization of Jet Definitions ·

Several important properties that should be met by a jet definition are [3]:

- 1. Simple to implement in an experimental analysis;
- 2. Simple to implement in the theoretical calculation:
- 3. Defined at any order of perturbation theory;
- 4. Yields finite cross section at any order of perturbation theory;
- 5. Yields a cross section that is relatively insensitive to hadronization.

### **Property 4**  $\equiv$  **Infrared and Collinear (IRC) Safety.** It helps ensure:

- $\triangleright$  Non-perturbative effects are suppressed by powers of  $\Lambda_{QCD}/p_t$
- Each order of perturbation theory is smaller than previous (at high  $p_t$ )

# Infrared and Collinear Safety

### Snowmass Accord (1990):

#### FERMILAB-Conf-90/249-E E-741/CDF1

## Toward a Standardization of Jet Definitions ·

Several important properties that should be met by a jet definition are [3]:

- 1. Simple to implement in an experimental analysis;
- 2. Simple to implement in the theoretical calculation;
- 3. Defined at any order of perturbation theory;
- 4. Yields finite cross section at any order of perturbation theory;
- 5. Yields a cross section that is relatively insensitive to hadronization.

**Property 4**  $\equiv$  **Infrared and Collinear (IRC) Safety.** It helps ensure:

- Non-perturbative effects are suppressed by powers of  $\Lambda_{QCD}/p_t$
- Each order of perturbation theory is smaller than previous (at high  $p_t$ )

Soft emission, collinear splitting are both *infinite* in pert. QCD. Infinities **cancel** with loop diagrams if jet-alg IRC safe

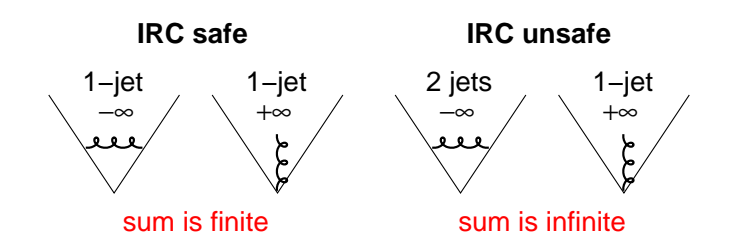

Some calculations simply become **meaningless** 

Real life does not have infinities, but pert. infinity **leaves a real-life trace** 

Among consequences of IR unsafety:

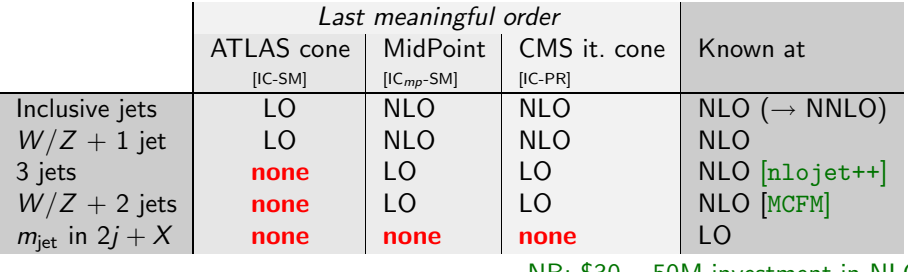

NB: \$30 − 50M investment in NIO

Note: simple environments (e.g. dijets) suffer less ("a jet is a jet").

Multi-jet contexts much more sensitive: **ubiquitous at LHC** And you'll rely on QCD for background double-checks extraction of cross sections, extraction of parameters

- 1. Detectors play tricks with soft particles example all calorimeter thresholds magnetic fields acting on charged particles calorimeter noise
- 2. Detectors split/merge collinear particles

Two particles into single calo-tower One particles showers into two calo-towers

3. High lumi adds lots of extra soft seeds

IRC safety provides resilience to these effects 1 & 3 shift energy scale, but don't change overall jet-structure

> If jet-algorithm is not IRC safe, fine-details of detector effects have potentially significant impact

- 1. Detectors play tricks with soft particles calorimeter thresholds magnetic fields acting on charged particles calorimeter noise
- 2. Detectors split/merge collinear particles

Two particles into single calo-tower One particles showers into two calo-towers

3. High lumi adds lots of extra soft seeds

IRC safety provides resilience to these effects 1 & 3 shift energy scale, but don't change overall jet-structure

> If jet-algorithm is not IRC safe, fine-details of detector effects have potentially significant impact

## $\blacktriangleright$  IRC safety is non-negotiable

- ► It's part of why jets were defined originally Sterman-Weinberg '77
- $\blacktriangleright$  It's essential for theory calculations to make sense
- $\triangleright$  This is a consensus view  $\multimap$  or at least, has been affirmed by every major "jet-workshop" since 1991. Snowmass '91, Run II '00

Tev4LHC '06, Les Houches '07

- $\triangleright$  But: some IRC unsafe algorithms might have other "nice" properties
	- $\triangleright$  especially low UE sensitivity
	- $\blacktriangleright$  circularity of jets

So let's keep those nice properties, but engineer away the IRC **unsafety.** The magnetic metal may require non-obvious approaches

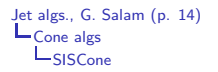

- 1. Find all distinct ways of enclosing a subset of particles in a  $y \phi$  circle
- 2. Check, for each enclosure, if it corresponds to a stable cone

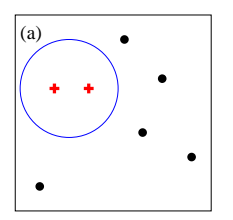

<span id="page-55-0"></span>

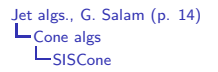

- 1. Find all distinct ways of enclosing a subset of particles in a  $y \phi$  circle
- 2. Check, for each enclosure, if it corresponds to a stable cone

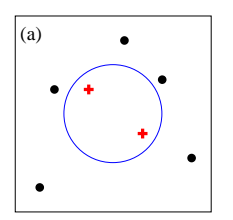

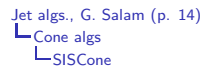

- 1. Find all distinct ways of enclosing a subset of particles in a  $y \phi$  circle
- 2. Check, for each enclosure, if it corresponds to a stable cone

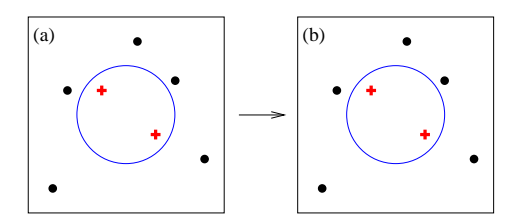

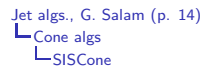

- 1. Find all distinct ways of enclosing a subset of particles in a  $y \phi$  circle
- 2. Check, for each enclosure, if it corresponds to a stable cone

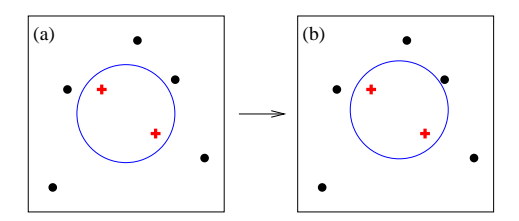

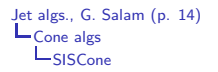

- 1. Find all distinct ways of enclosing a subset of particles in a  $y \phi$  circle
- 2. Check, for each enclosure, if it corresponds to a stable cone

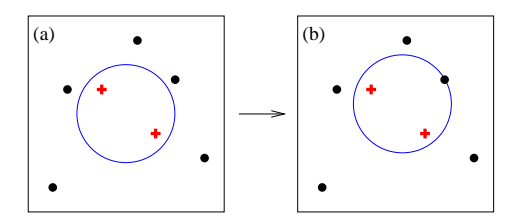

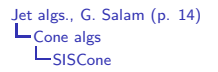

- 1. Find all distinct ways of enclosing a subset of particles in a  $y \phi$  circle
- 2. Check, for each enclosure, if it corresponds to a stable cone

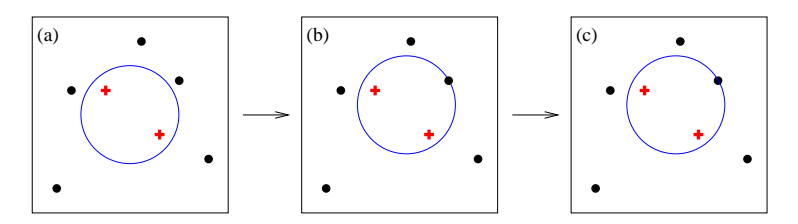

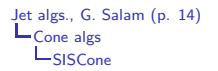

- 1. Find all distinct ways of enclosing a subset of particles in a  $y \phi$  circle
- 2. Check, for each enclosure, if it corresponds to a stable cone

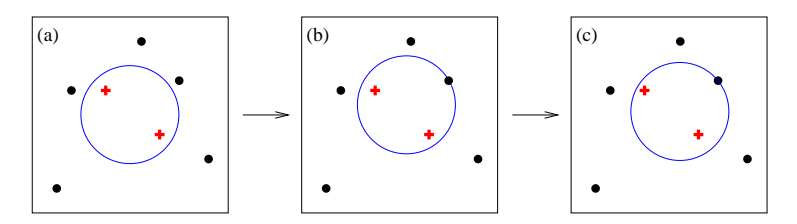

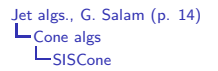

- 1. Find all distinct ways of enclosing a subset of particles in a  $y \phi$  circle
- 2. Check, for each enclosure, if it corresponds to a stable cone

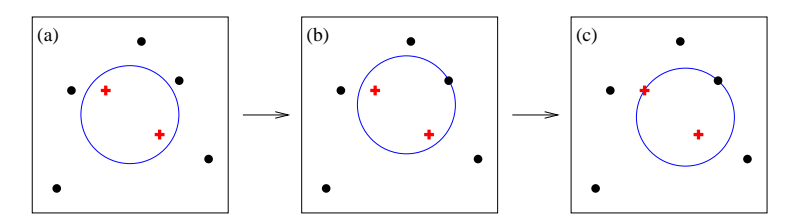

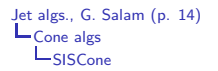

- 1. Find all distinct ways of enclosing a subset of particles in a  $y \phi$  circle
- 2. Check, for each enclosure, if it corresponds to a stable cone

Finding all distinct circular enclosures of a set of points is **geometry:** 

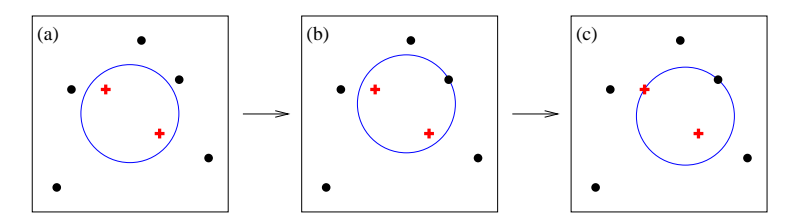

Any enclosure can be moved until a pair of points lies on its edge.

Result: Seedless Infrared Safe Cone algorithm (SISCone) Runs in  $N^2$  ln N time ( $\simeq$  midpoint's  $N^3$ )

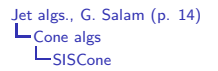

- 1. Find all distinct ways of enclosing a subset of particles in a  $y \phi$  circle
- 2. Check, for each enclosure, if it corresponds to a stable cone

Finding all distinct circular enclosures of a set of points is **geometry:** 

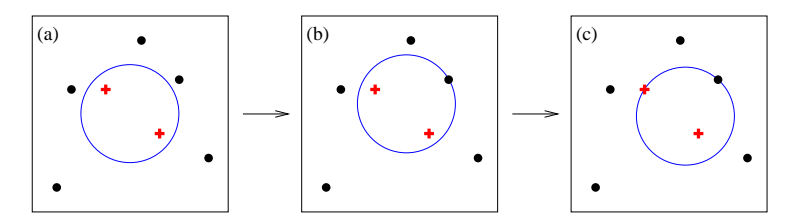

Any enclosure can be moved until a pair of points lies on its edge.

Result: Seedless Infrared Safe Cone algorithm (SISCone) Runs in  $N^2$  ln N time ( $\simeq$  midpoint's  $N^3$ ) GPS & Soyez '07

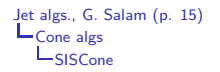

- 1: Put the set of current particles equal to the set of all particles in the event.
- 2: repeat
- 3: Find all stable cones of radius **R** for the current set of particles, e.g. using algorithm 2.
- 4: For each stable cone, create a protojet from the current particles contained in the cone, and add it to the list of protojets.
- 5: Remove all particles that are in stable cones from the list of current particles.
- 6: until No new stable cones are found, or one has gone around the loop  $N_{\text{pass}}$  times.
- 7: Run a Tevatron Run-II type split–merge procedure, algorithm 3, on the full list of protojets, with overlap parameter  $f$  and transverse momentum threshold  $p_{t,min}$ .

[Jet algs., G. Salam](#page-0-0) (p. 16)  $L_{\text{Cone } \text{algs}}$  $L$ SISC<sub>one</sub>

- $\blacktriangleright$  Generate event with  $2 < N < 10$  hard particles, find jets
- Add  $1 < N_{soft} < 5$  soft particles, find jets again [repeatedly]
- $\blacktriangleright$  If the jets are different, algorithm is IR unsafe.

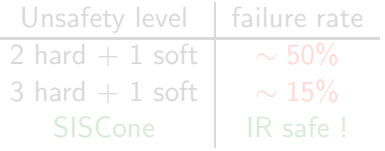

[Jet algs., G. Salam](#page-0-0) (p. 16)  $\mathsf{L}\text{-}\mathsf{Cone}$  algs [SISCone](#page-55-0)

- $\blacktriangleright$  Generate event with  $2 < N < 10$  hard particles, find jets
- Add  $1 < N_{soft} < 5$  soft particles, find jets again [repeatedly]
- $\blacktriangleright$  If the jets are different, algorithm is IR unsafe.

| Unsafety level     | failure rate |
|--------------------|--------------|
| 2 hard $+1$ soft   | $\sim$ 50%   |
| $3$ hard $+1$ soft | $\sim 15\%$  |
| <b>SISCone</b>     | IR safe!     |

Be careful with split–merge too

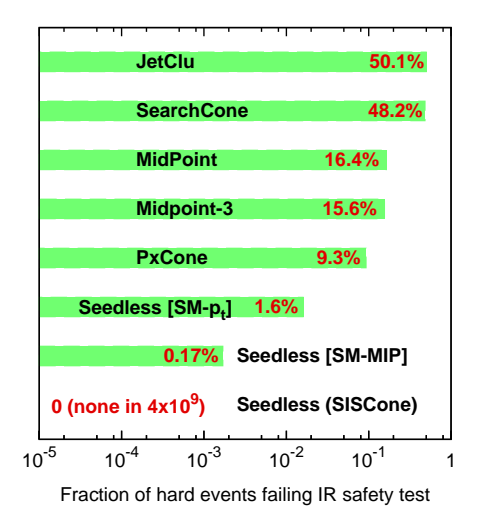

## Compare midpoint and SISCone

Result depends on observable:

- $\triangleright$  inclusive jet spectrum is the least sensitive (affected at NNLO)
- ► larger differences  $(5 10\%)$  at hadron level

### seedless reduces UE effect

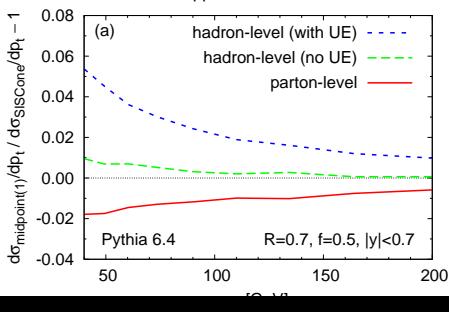

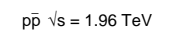

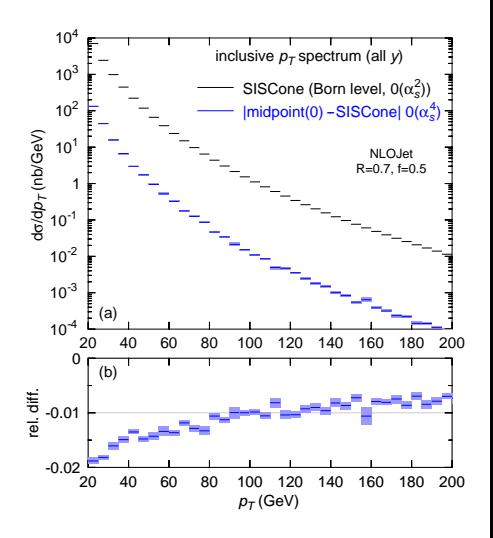

#### [Jet algs., G. Salam](#page-0-0) (p. 18) L[Cone algs](#page-3-0) [SISCone](#page-55-0)

Look at jet masses in multijet events. NB: Jet masses reconstruct boosted  $W/Z/H/top$  in BSM searches

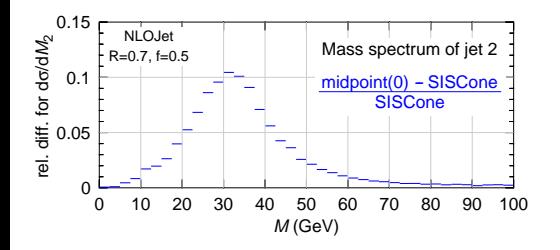

Select 3-jet events  $p_{t1.2,3} > \{120, 60, 20\}$  GeV,

Calculate LO jet-mass spectrum for jet 2, compare midpoint with SISCone.

 $\blacktriangleright$  10% differences by default

 $\triangleright$  40% differences with extra cut  $\Delta R_{2,3} < 1.4$ 

#### [Jet algs., G. Salam](#page-0-0) (p. 18)  $L_{\text{Cone } \text{algs}}$ [SISCone](#page-55-0)

Look at jet masses in multijet events. NB: Jet masses reconstruct boosted  $W/Z/H/top$  in BSM searches

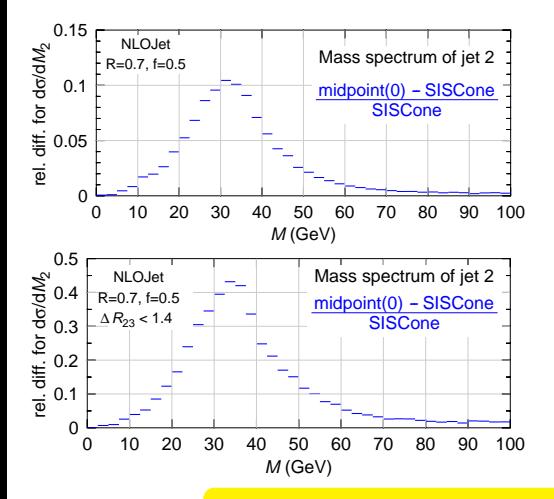

Select 3-jet events  $p_{t1,2,3} > \{120,60,20\}$  GeV,

Calculate LO jet-mass spectrum for jet 2, compare midpoint with SISCone.

- $\blacktriangleright$  10% differences by default
- $\blacktriangleright$  40% differences with extra cut  $\Delta R_{2,3} < 1.4$ e.g. for jets from common decay chain

#### In complex events, IR safety matters

```
Jet algs., G. Salam (p. 19)
Cone algs
     SISCone
```
Showering puts in many extra seeds: missing stable cones (in midpoint) should be less important?

Look at 3rd jet mass distribution (no  $\Delta R_{23}$  cut):

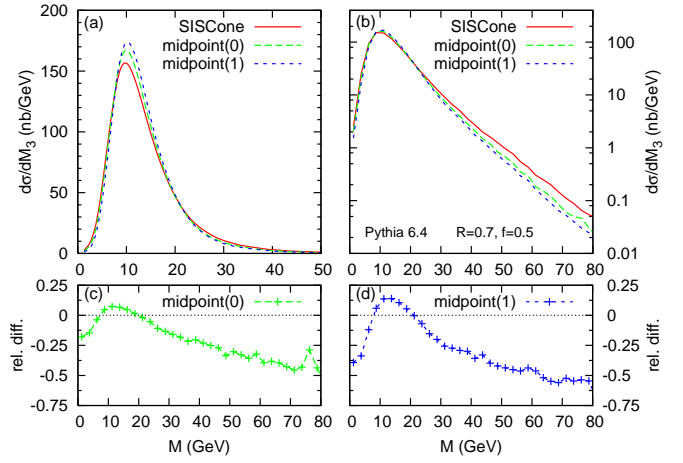

Missing stable cones  $\rightarrow$  50% effects even after showering
SISCone is good replacement for JetClu, Atlas iterative cone, and MidPoint type cones

But these (xC-SM) all rather different from CMS It. Cone (IC-PR) Differ @ NLO for incl. jets Do not have area  $= \pi R^2$ 

Alternative: drop the "cone" in definition, but get an algorithm that still acts like a cone:  $anti-k<sub>t</sub>$ 

- 1. Find smallest of  $d_{ij}$ ,  $d_{iB}$ :  $d_{ij} = \min(p_{ti}^{-2}, p_{tj}^{-2}) \Delta R_{ij}^2 / R^2$ ,  $d_{iB} = p_{ti}^{-2}$
- 2. if  $ij$ , recombine them; if  $iB$ , call  $i$  a jet, and remove from list of particles
- 3. repeat from step 1 until no particles left.

<span id="page-72-0"></span>Cacciari, GPS & Soyez '08

Looks like  $k_t$  but behaves IC-PR.

[Jet algs., G. Salam](#page-0-0) (p. 21) [Cone algs](#page-3-0) anti- $\mathit{k_{t}}$ 

## Jet contours – visualised

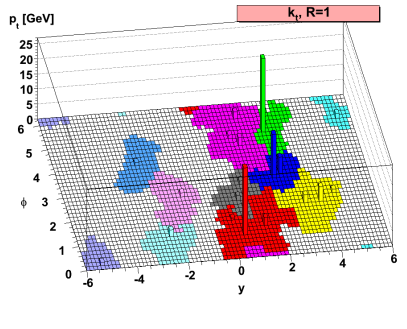

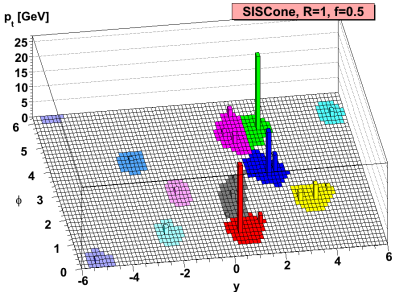

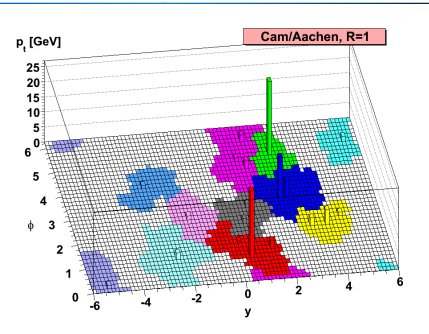

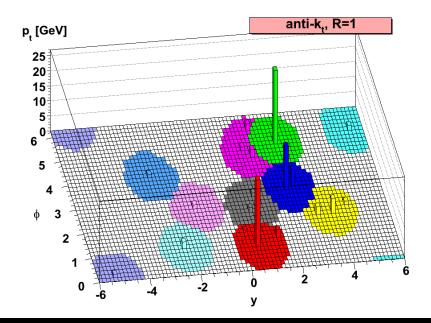

[Pileup subtraction](#page-74-0)

Tevatron approach:

- $\blacktriangleright$  Measure min-bias
- ► subtract  $n_{\text{vertex}}-1 \times \pi R^2 \times$ min-bias density

Assumes jet area  $=\pi R^2;$  min-bias doesn't fluctuate Used as "argument" against new jet algs

Two approaches that I see as worth thinking about:

- $\triangleright$  Subtract pileup from calorimeter, before passing information to the jet algorithm Issues: is calorimeter right scale to be subtracting on? Some towers end up being negative — how does one address this?
- ▶ Subtract pileup from jets, after having carried out jet finding on calorimeter that includes the pileup.

<span id="page-74-0"></span>Negative jets easily dealt with (throw them away) But pileup can modify clustering (back-reaction)

Last one developed with Cacciari ('07), to show that one can subtract pileup effectively with any alg.

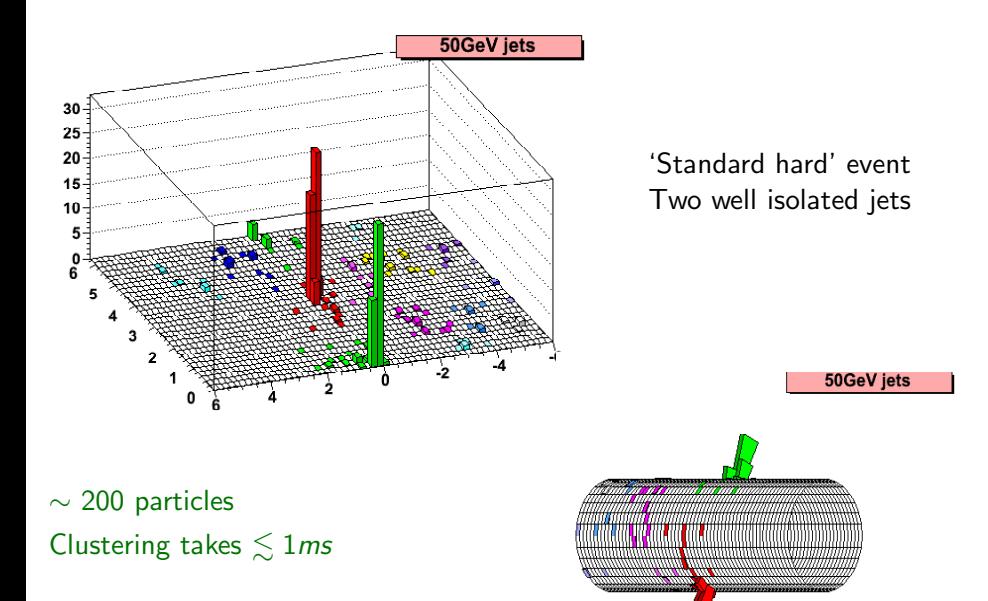

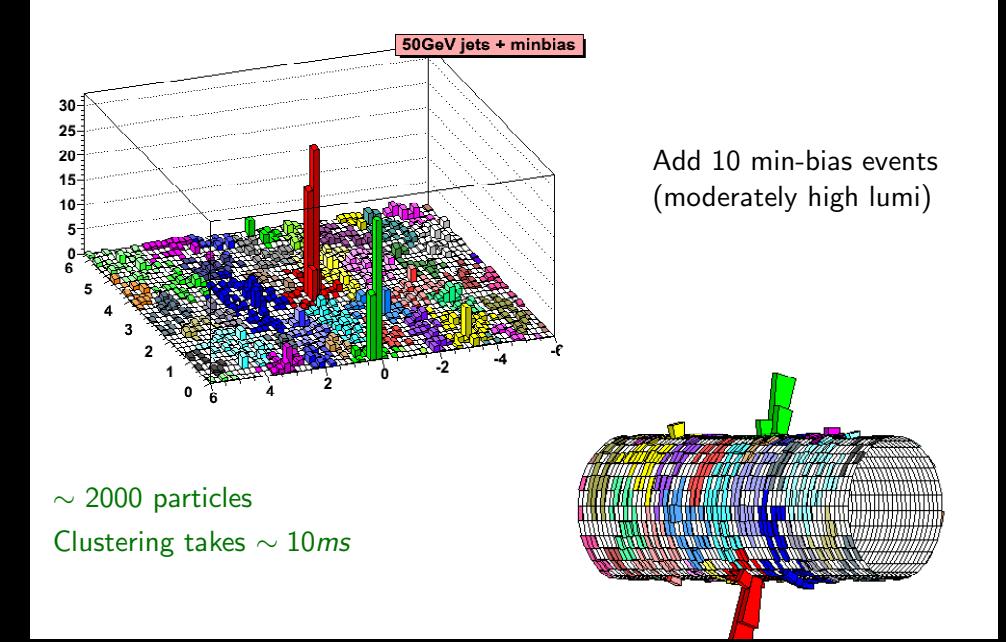

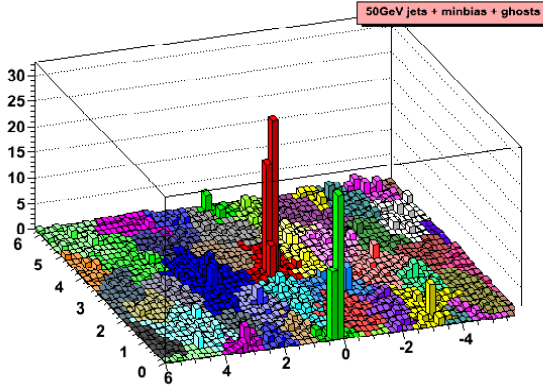

Add dense coverage of infinitely soft "ghosts" See how many end up in jet to measure jet area

 $\sim$  10000 particles Clustering takes ∼ 0.2s

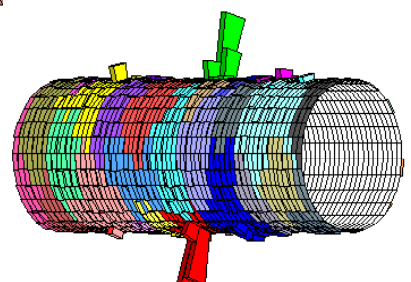

[Jet algs., G. Salam](#page-0-0) (p. 24)<br>  $\Box$  Pileup subtraction

Jet areas

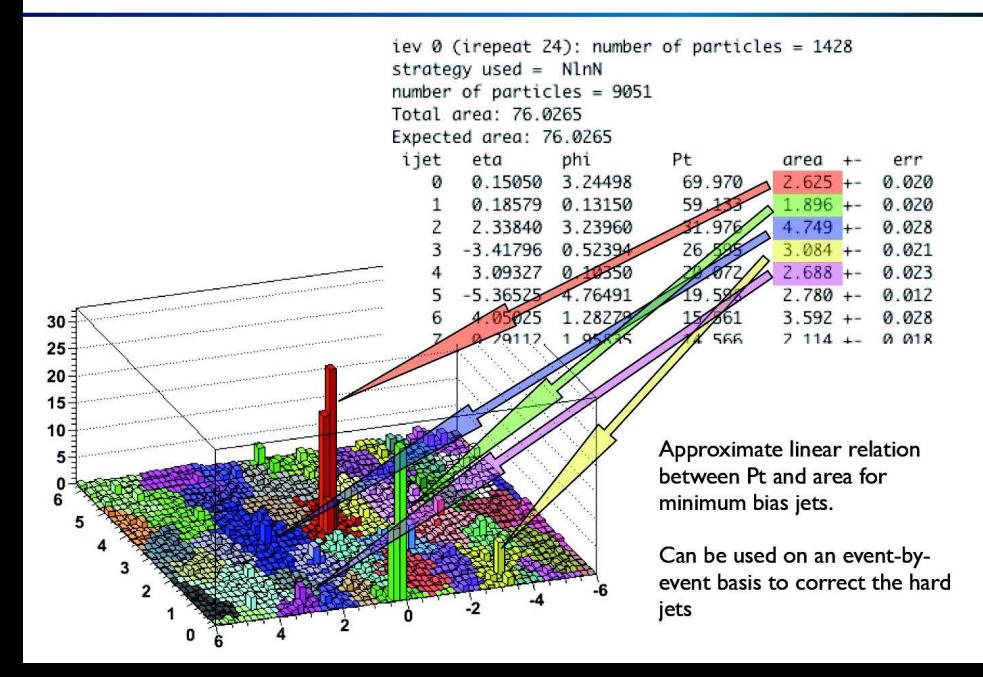

[Jet algs., G. Salam](#page-0-0) (p. 25)<br> **L** Pileup subtraction

Jet areas

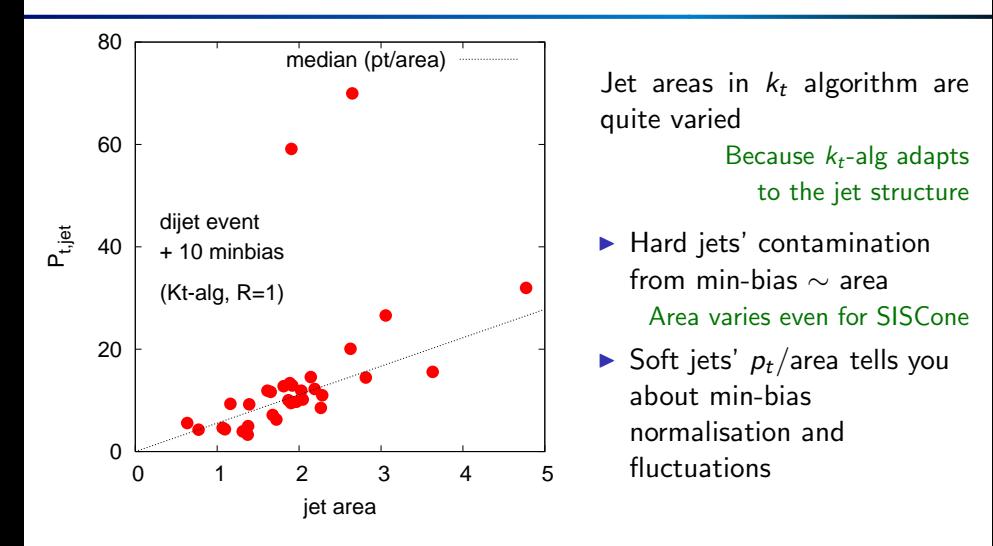

Median  $p_t$ /area across the set of jets in an event is a good estimator of pileup $+$ UE in that event

#### Basic Procedure:

- $\blacktriangleright$  Use  $p_t/A$  from majority of jets (pileup jets) to get level,  $\rho$ , of pileup and UE in event
- $\triangleright$  Subtract pileup from hard jets:

$$
p_t \rightarrow p_{t,sub} = p_t - A\rho
$$

Cacciari & GPS '07

#### Illustration:

- semi-leptonic  $t\bar{t}$  production at LHC
- 

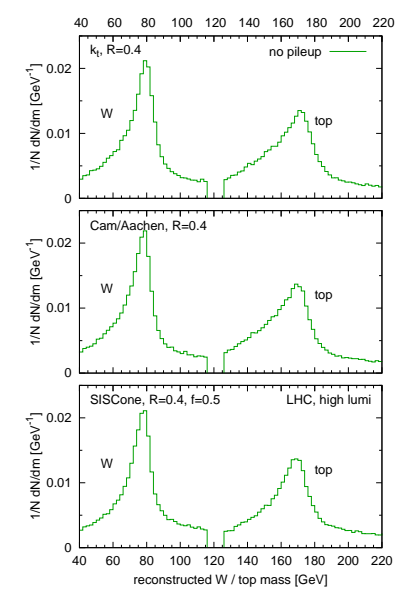

#### Basic Procedure:

- $\blacktriangleright$  Use  $p_t/A$  from majority of jets (pileup iets) to get level,  $\rho$ , of pileup and UE in event
- $\triangleright$  Subtract pileup from hard jets:

$$
p_t \rightarrow p_{t,sub} = p_t - A\rho
$$

Cacciari & GPS '07

#### Illustration:

- semi-leptonic  $t\bar{t}$  production at LHC
- high-lumi pileup ( $\sim$  20 ev/bunch-X)

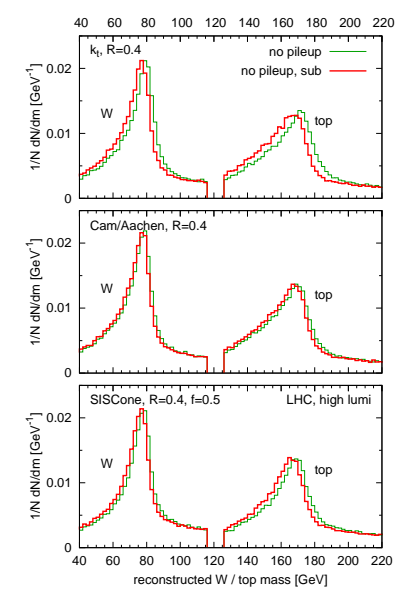

#### Basic Procedure:

- $\blacktriangleright$  Use  $p_t/A$  from majority of jets (pileup iets) to get level,  $\rho$ , of pileup and UE in event
- $\triangleright$  Subtract pileup from hard jets:

$$
p_t \rightarrow p_{t,sub} = p_t - A\rho
$$

Cacciari & GPS '07

#### Illustration:

- ► semi-leptonic  $t\bar{t}$  production at LHC
- ► high-lumi pileup ( $\sim$  20 ev/bunch-X)

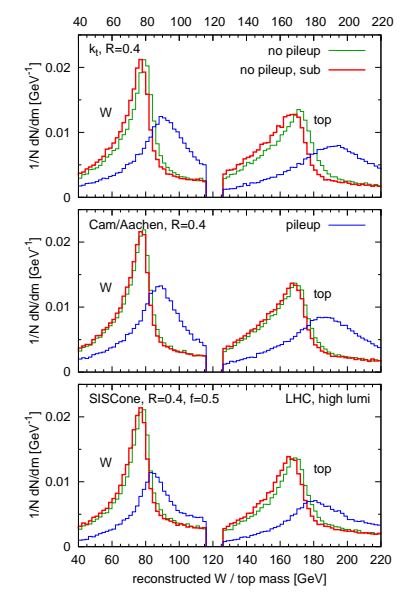

#### Basic Procedure:

- $\blacktriangleright$  Use  $p_t/A$  from majority of jets (pileup jets) to get level,  $\rho$ , of pileup and UE in event
- $\triangleright$  Subtract pileup from hard jets:

$$
p_t \rightarrow p_{t,sub} = p_t - A\rho
$$

Cacciari & GPS '07

#### Illustration:

- ► semi-leptonic  $t\bar{t}$  production at LHC
- ► high-lumi pileup ( $\sim$  20 ev/bunch-X)

Same simple procedure works for a range of algorithms

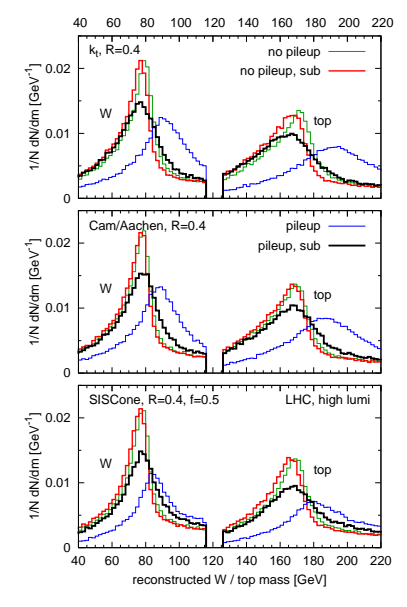

#### Example: inclusive jet spectrum

▶ Speed makes it easy to run  $k_t$ and Cam/Aachen on all 30k particles in HI event

 $\triangleright$  Subtraction provides a way to get sensible results, without biases from cut on low- $p_t$  particles.

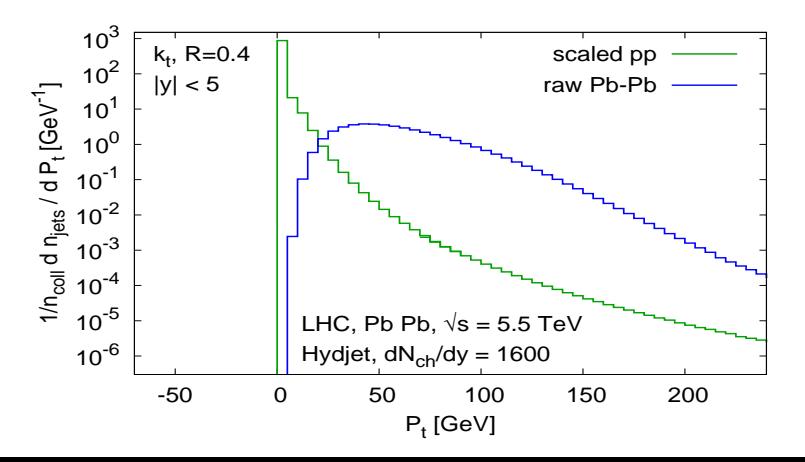

#### Example: inclusive jet spectrum

▶ Speed makes it easy to run  $k_t$ and Cam/Aachen on all 30k particles in HI event

 $\triangleright$  Subtraction provides a way to get sensible results, without biases from cut on low- $p_t$  particles.

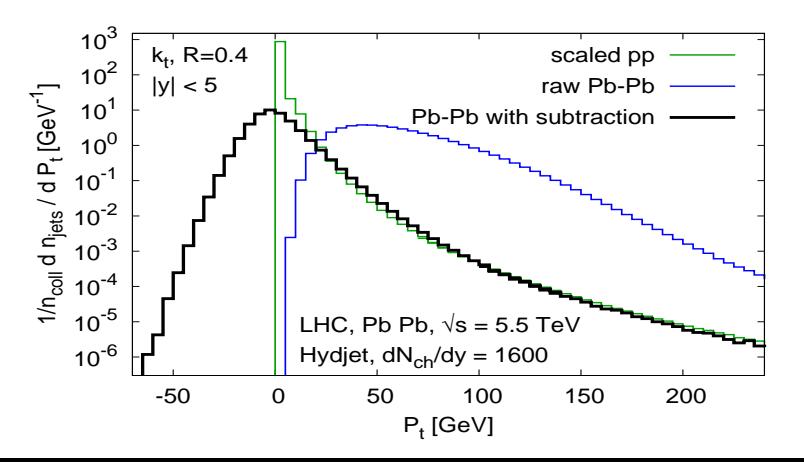

- ► Different algorithms are complementary Subject for a whole talk! ▶ You want to have acccess to that variety  $\triangleright$  But you **do not** want to have IR unsafe algorithms Less stable, compromise benefit from \$50M theory ► For each type of IRC unsafe cone alg.,  $\exists$  a sensible replacement  $IC-SM \rightarrow SISCone$ , IC-PR  $\rightarrow$  anti- $k_t$ ▶ No major cost in speed All accessible through fastjet
- $\triangleright$  You want to be able to subtract pileup *independently* from the jet
- <span id="page-86-0"></span> $\triangleright$  Area-based subtraction with in-situ pileup measurement seems effective.

► Different algorithms are complementary Subject for a whole talk! ▶ You want to have acccess to that variety  $\triangleright$  But you **do not** want to have IR unsafe algorithms Less stable, compromise benefit from \$50M theory ► For each type of IRC unsafe cone alg.,  $\exists$  a sensible replacement  $IC-SM \rightarrow SISCone$ ,  $IC-PR \rightarrow anti-k<sub>t</sub>$ ▶ No major cost in speed All accessible through fastjet

- ▶ You want to be able to subtract pileup *independently* from the jet algorithm
- $\triangleright$  Area-based subtraction with in-situ pileup measurement seems effective.

► Different algorithms are complementary Subject for a whole talk! ▶ You want to have acccess to that variety  $\triangleright$  But you **do not** want to have IR unsafe algorithms Less stable, compromise benefit from \$50M theory ► For each type of IRC unsafe cone alg.,  $\exists$  a sensible replacement  $IC-SM \rightarrow SISCone$ ,  $IC-PR \rightarrow anti-k<sub>t</sub>$ ▶ No major cost in speed All accessible through fastjet

- $\triangleright$  You want to be able to subtract pileup *independently* from the jet algorithm
- $\triangleright$  Area-based subtraction with in-situ pileup measurement seems effective.

# <span id="page-89-0"></span>EXTRA MATERIAL

- $1\mathrm{:}~$  For any group of collinear particles, merge them into a single particle.
- 2: for particle  $i = 1 \ldots N$  do<br>3: Find all particles *i* within
- $3:$  Find all particles j within a distance 2R of i. If there are no such particles, i forms a stable cone of its own.<br> $4:$  Otherwise for each i identify the two circles for which i and i lie on the circumference. For eac
- Otherwise for each *i* identify the two circles for which  $i$  and  $j$  lie on the circumference. For each circle, compute the angle of its centre C relative to  $i$ ,  $\zeta = \arctan \frac{\Delta \phi_{IC}}{\Delta y_{IC}}$ .
- 5: Sort the circles into increasing angle  $ζ$ .<br>6: Take the first circle in this order and c
- Take the first circle in this order, and call it the current circle. Calculate the total momentum and checkxor for the cones that it defines. Consider all 4 permutations of edge points being included or excluded. Call these the "current cones".

- for each of the 4 current cones do
	- If this cone has not yet been found, add it to the list of distinct cones.
- 7: repeat<br>8: for<br>9: 10: If this cone has not yet been labelled as unstable, establish if the in/out status of the edge particles (with respect to the cone momentum axis) is the same as when defining the cone; if it is not, label the cone as unstable.
- $\frac{11}{12}$ : end for
	- Move to the next circle in order. It differs from the previous one either by a particle entering the circle, or one leaving the circle. Calculate the momentum for the new circle and corresponding new current cones by adding (or removing) the momentum of the particle that has entered (left); the checkxor can be updated by XORing with the label of that particle.
- 13: until all circles considered.

#### 14: end for

- $15:$  for each of the cones not labelled as unstable do  $16:$  Explicitly check its stability and if it is stable
- <span id="page-90-0"></span>Explicitly check its stability, and if it is stable, add it to the list of stable cones (protojets).
- $17<sub>1</sub>$  end for

```
Jet algs., G. Salam (p. 31)
Extras}}SISCone defn
```
# SISCone part 3: split–merge

#### 1: repeat

Remove all protojets with  $p_t < p_{t,min}$ .

Identify the protojet  $(i)$  with the highest  $\tilde{p}_t$   $(\tilde{p}_{t,\mathrm{jet}} = \sum_{i \in \mathrm{jet}} |p_{t,i}|)$ .

Among the remaining protojets identify the one  $(j)$  with highest  $\tilde{p}_t$  that shares particles (overlaps) with i.

- 5: if there is such an overlapping jet then
- 6: Determine the total  $\tilde{p}_{t,\mathrm{shared}}\!=\!\sum_{k\in i\&j}|p_{t,k}|$  of the particles shared between  $i$  and j.
- 7: if  $\tilde{p}_{t,\text{shared}} < f \tilde{p}_{t,i}$  then

Each particle that is shared between the two protojets is assigned to the one to whose axis it is closest. The protojet momenta are then recalculated.

#### 9: else

Merge the two protojets into a single new protojet (added to the list of protojets, while the two original ones are removed).

- 11: end if
- 12: If steps 7–11 produced a protojet that coincides with an existing one, maintain the new protojet as distinct from the existing copy(ies).

#### 13: else

Add *i* to the list of final jets, and remove it from the list of protojets.

- $15<sup>°</sup>$  end if
- 16: until no protojets are left.

### Compare midpoint and SISCone

Result depends on observable:

- $\triangleright$  inclusive jet spectrum is the least sensitive (affected at NNLO)
- ► larger differences  $(5 10\%)$  at hadron level

#### seedless reduces UE effect

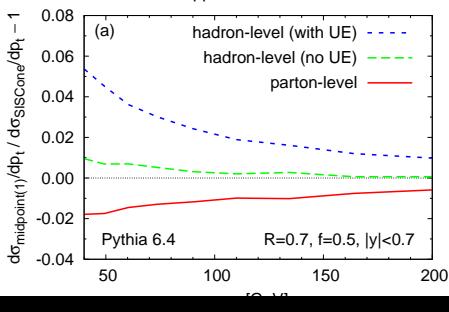

<span id="page-92-0"></span>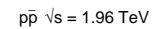

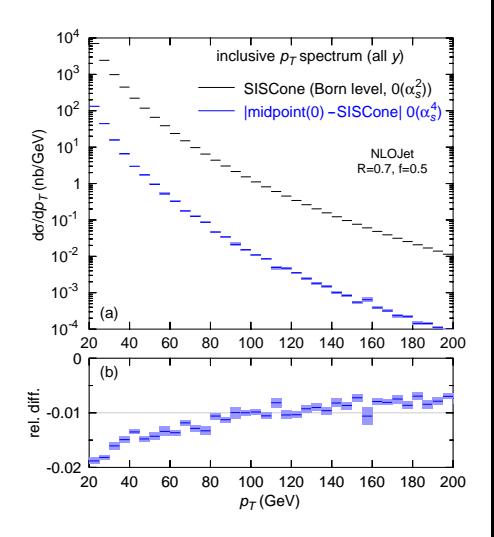

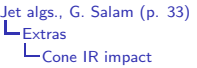

Look at jet masses in multijet events. NB: Jet masses reconstruct boosted  $W/Z/H/top$  in BSM searches

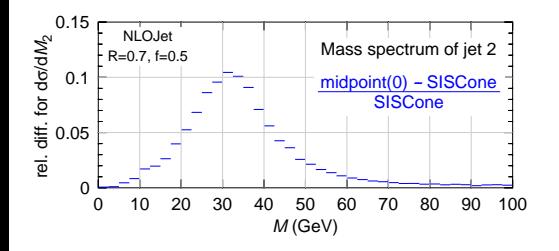

Select 3-jet events  $p_{t1.2,3} > \{120, 60, 20\}$  GeV,

Calculate LO jet-mass spectrum for jet 2, compare midpoint with SISCone.

 $\blacktriangleright$  10% differences by default

 $\triangleright$  40% differences with extra cut  $\Delta R_{2,3} < 1.4$ 

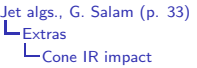

Look at jet masses in multijet events. NB: Jet masses reconstruct boosted  $W/Z/H/top$  in BSM searches

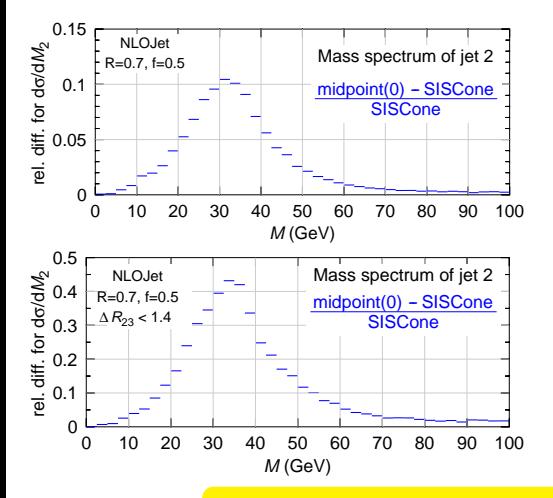

Select 3-jet events  $p_{t1,2,3} > \{120,60,20\}$  GeV,

Calculate LO jet-mass spectrum for jet 2, compare midpoint with SISCone.

- $\blacktriangleright$  10% differences by default
- $\blacktriangleright$  40% differences with extra cut  $\Delta R_{2,3} < 1.4$ e.g. for jets from common decay chain

#### In complex events, IR safety matters

```
Jet algs., G. Salam (p. 34)
Extras}}Cone IR impact
```
Showering puts in many extra seeds: missing stable cones (in midpoint) should be less important?

Look at 3rd jet mass distribution (no  $\Delta R_{23}$  cut):

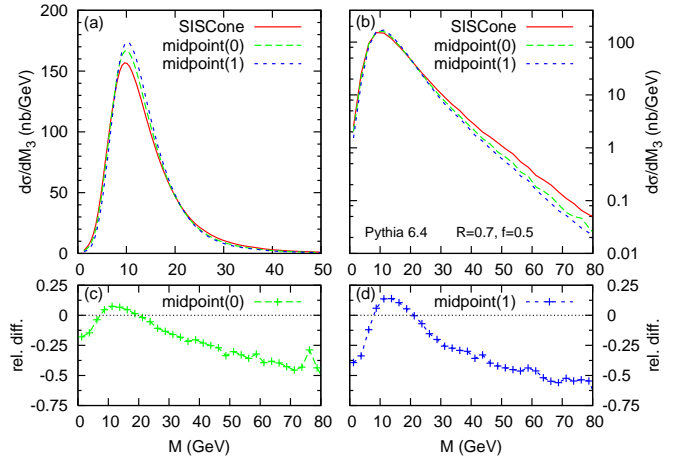

Missing stable cones  $\rightarrow$  50% effects even after showering

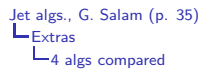

# A full set of IRC-safe jet algorithms

Generalise inclusive-type sequential recombination with

 $d_{ij} = \min(k_{ti}^{2p}, k_{tj}^{2p}) \Delta R_{ij}^{2} / R^{2}$   $d_{iB} = k_{ti}^{2p}$ ti

|        | Alg. name                                  | Comment                               | time            |
|--------|--------------------------------------------|---------------------------------------|-----------------|
| $p=1$  | $\kappa_{t}$                               | Hierarchical in rel. $k_t$            |                 |
|        | CDOSTW '91-93; ES '93                      |                                       | $N \ln N$ exp.  |
| $p=0$  | Cambridge/Aachen                           | Hierarchical in angle                 |                 |
|        | Dok, Leder, Moretti, Webber '97            | Scan multiple $R$ at once             | $N \ln N$       |
|        | Wengler, Wobisch '98                       | $\leftrightarrow$ QCD angular orderin |                 |
| $p=-1$ | anti- $k_t$ Cacciari, GPS, Soyez '08       | Hierarchy meaningless.                |                 |
|        | $\sim$ reverse- $k_t$ Delsart, Loch et al. | Behaves like IC-PR                    | $N^{3/2}$       |
| SC-SM  | <b>SISCone</b>                             | Replacement for IC-SM                 |                 |
|        | GPS Soyez '07 + Tevatron run II '00        | notably "MidPoint" cones              | $N^2$ ln N exp. |

One could invent/try others (e.g. OJF, etc.). Our [Paris+BNL] philosophy: 4 algs is enough of a basis to develop first physics understanding.

<span id="page-96-0"></span>We already have far more than can be shown here

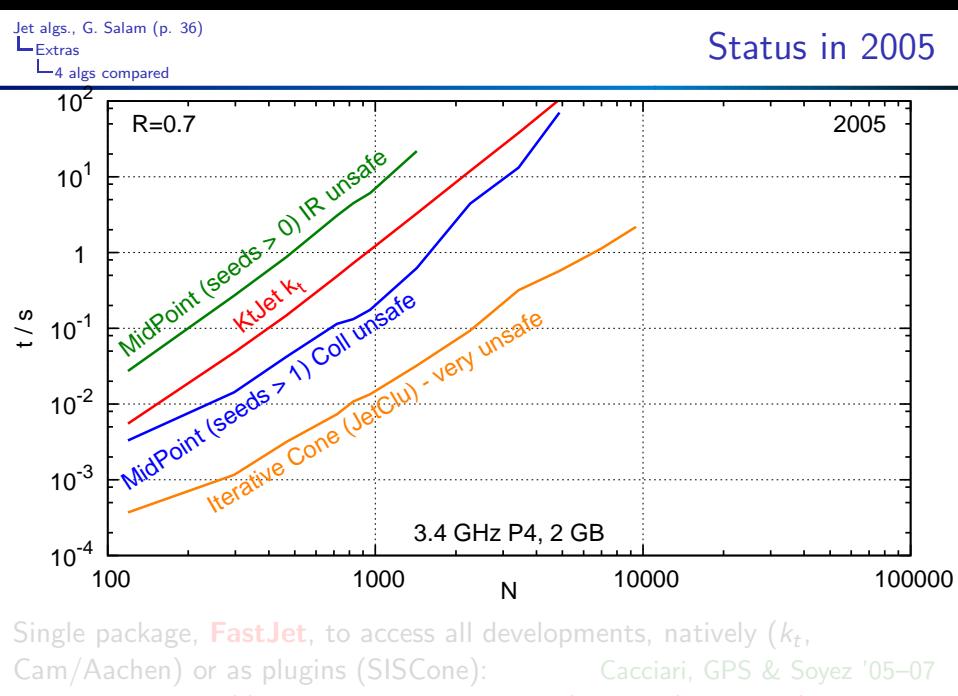

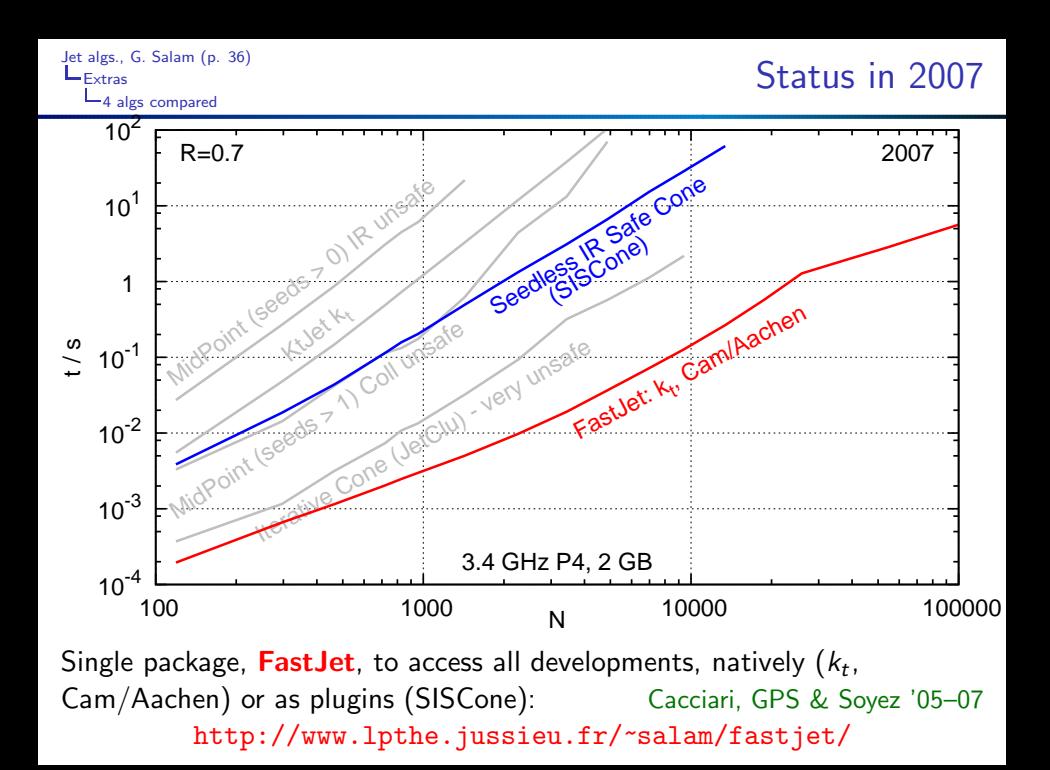

```
Jet algs., G. Salam (p. 37)
Extras}}4 algs compared
```
# Reach of jet algorithms

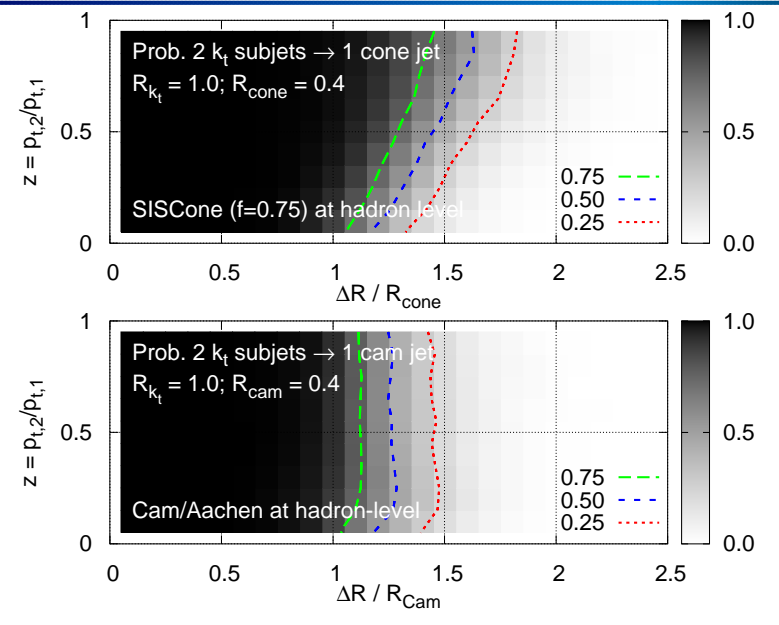

Herwig  $6.510 +$  FastJet 2.1